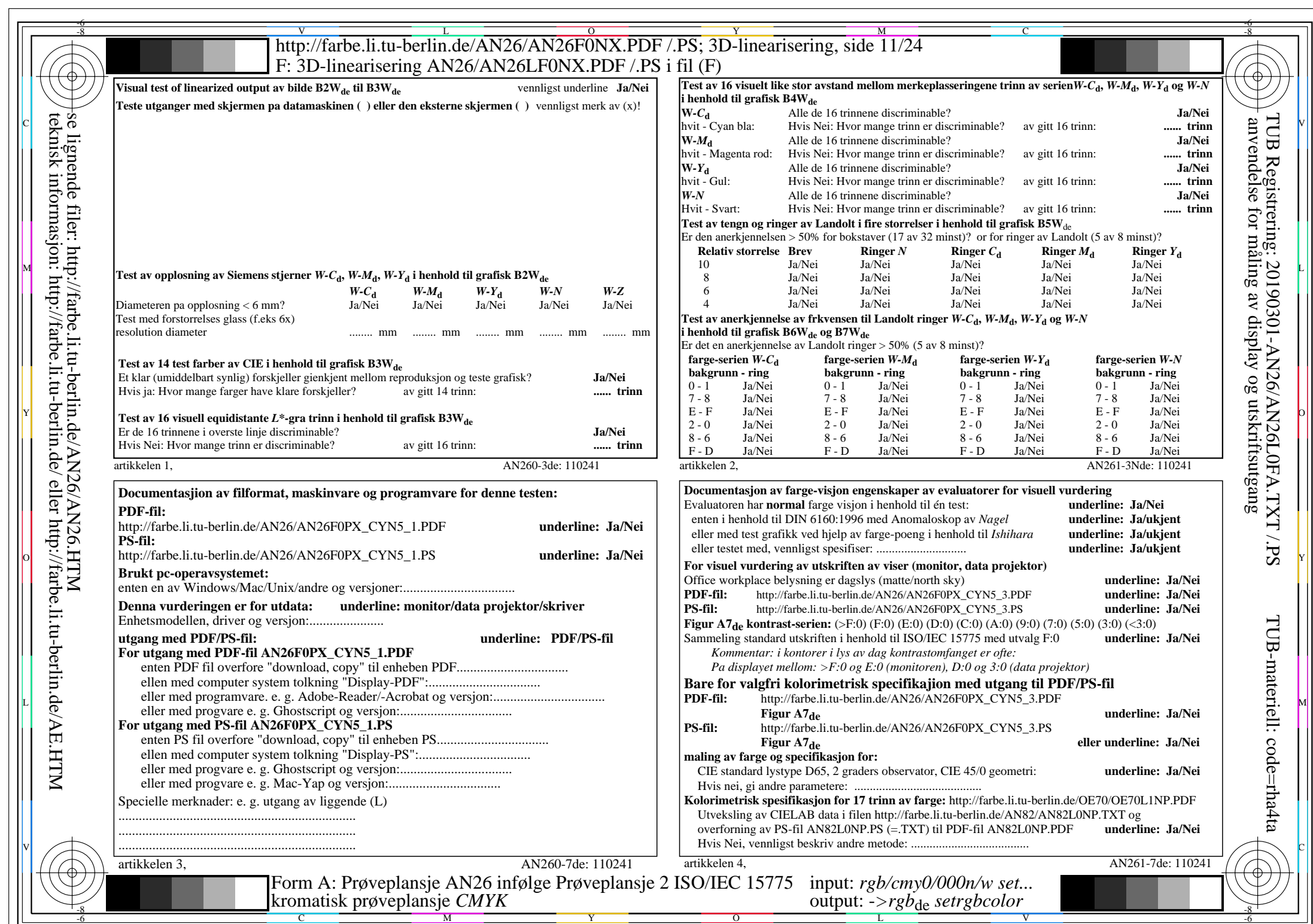

 $|\mathcal{A}|$ 

AN26/AN26L0NA.PDF /.PS11/24, *rgb/cmy0/000n/w*-*>rgb*de *C*YN5 (36:1): *g*P=1,000; *g*N=1,290 http://farbe.li.tu-berlin.de/AN26/AN26F0PX\_CYN5\_2.PDF /.PS